#### **Neural Networks**

- **Linear regression (again)**
- **Radial basis function networks**
- **Self-organizing maps**
- **Recurrent networks**

Partially based on slides by John A. Bullinaria and J. Kok

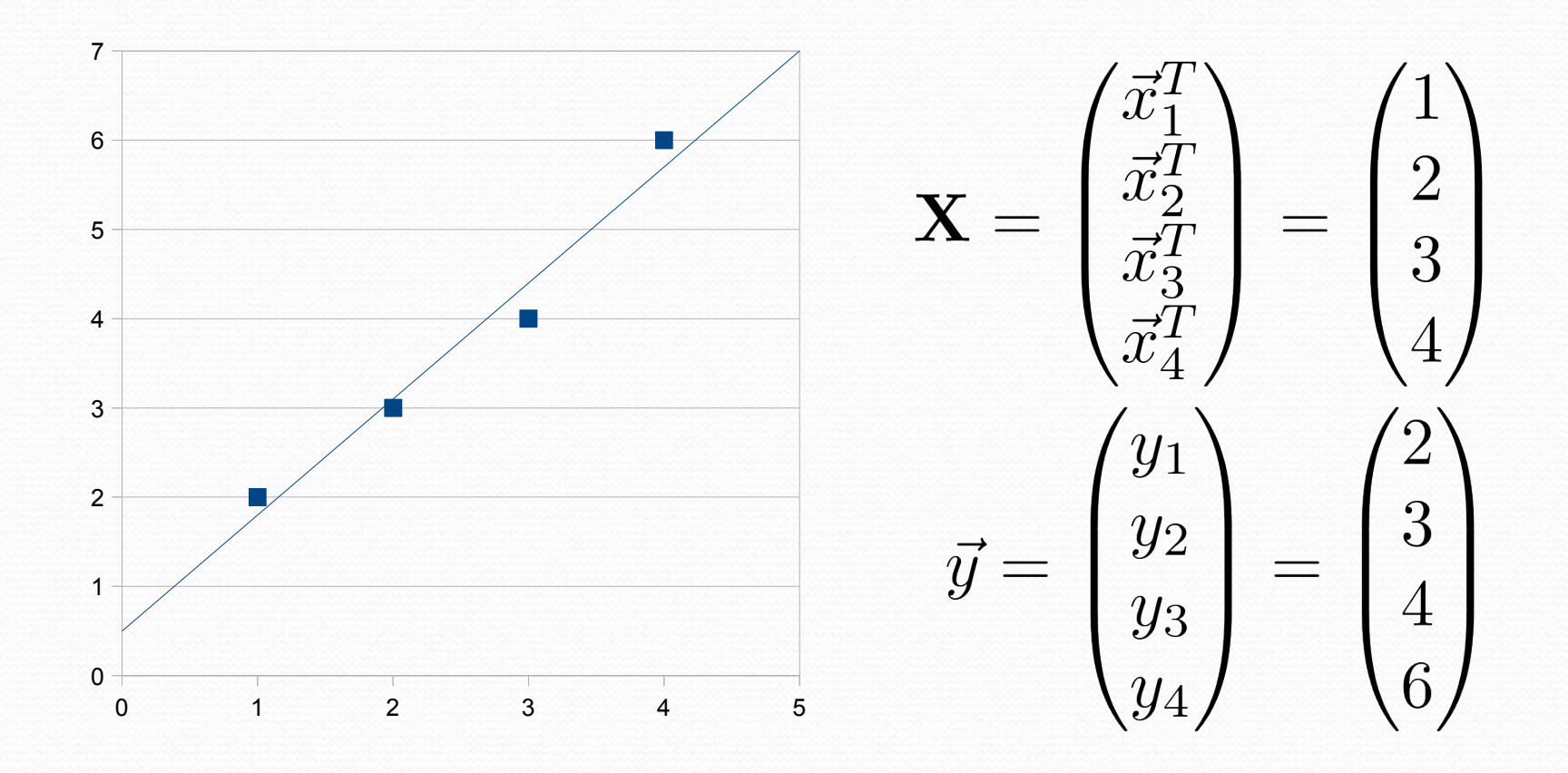

Search for  $\vec{\beta}$  such that  $|\beta_1 x_{i1} + \beta_2 x_{i2} + \cdots \beta_n x_{in} - y_i| = |\vec{x}_i^T \vec{\beta} - y_i|$ is small for all *i*

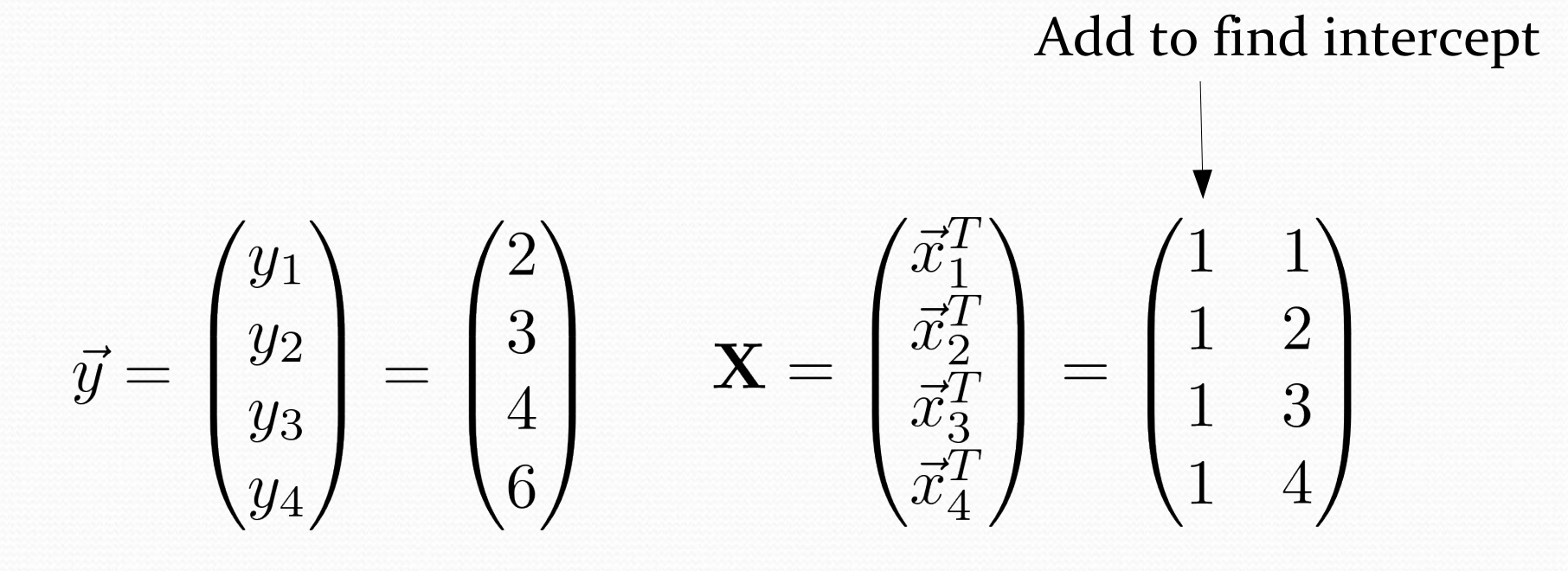

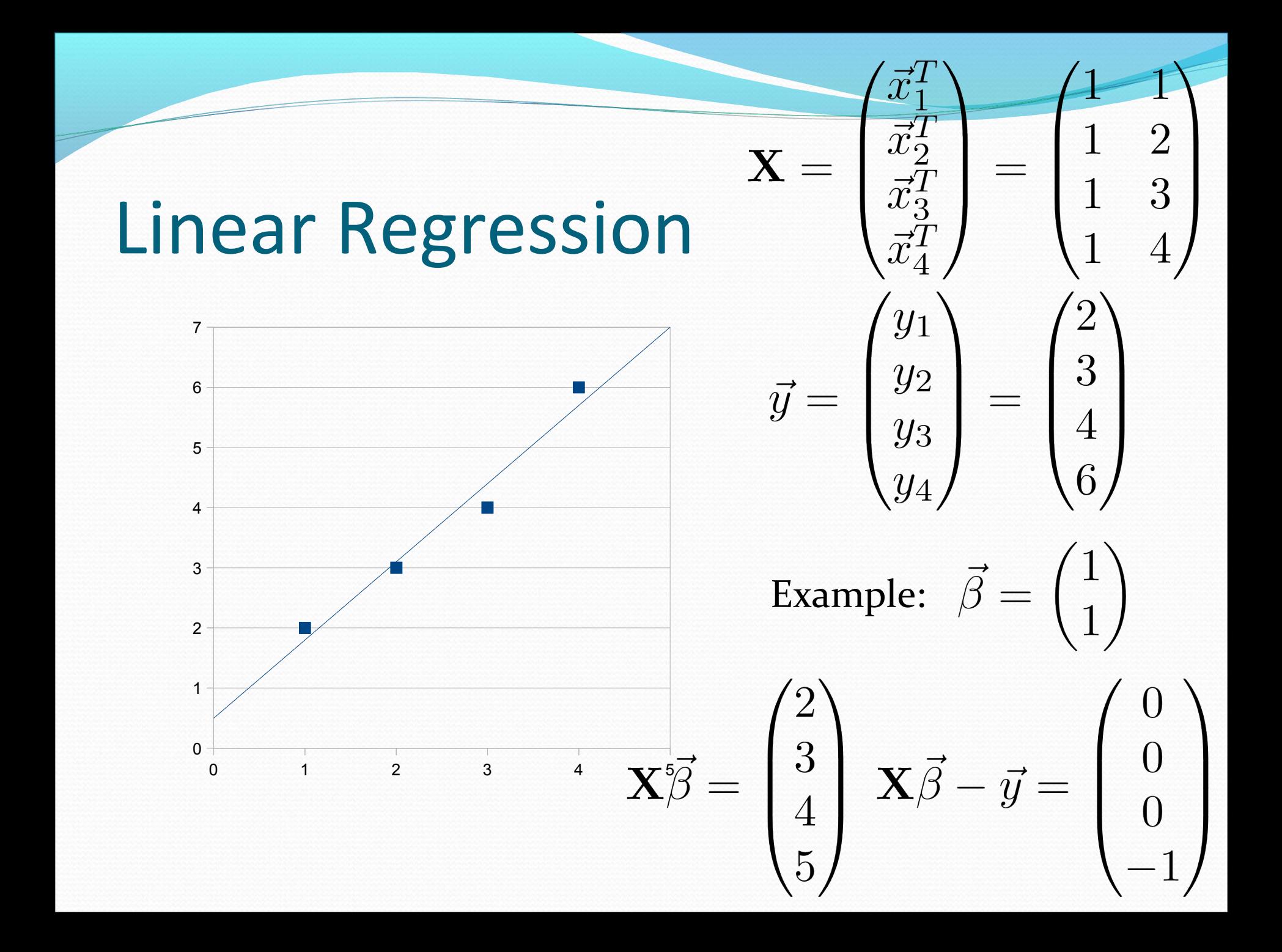

**C** Error function:

$$
E = \frac{1}{2} \sum_{i} (\vec{x}_i^T \vec{\beta} - y_i)^2 = \frac{1}{2} (\mathbf{X} \vec{\beta} - \vec{y})^T (\mathbf{X} \vec{\beta} - \vec{y})
$$

Compute global minimum by means of derivative:

$$
\nabla_{\vec{\beta}}E = \begin{pmatrix} \frac{\partial E}{\partial \beta_1} \\ \vdots \\ \frac{\partial E}{\partial \beta_n} \end{pmatrix} = \begin{pmatrix} \sum_i (\vec{x}_i^T \vec{\beta} - y_i) \vec{x}_{i1} \\ \vdots \\ \sum_i (\vec{x}_i^T \vec{\beta} - y_i) \vec{x}_{in} \end{pmatrix}
$$

$$
= \sum_i (\vec{x}_i^T \vec{\beta} - y_i) \vec{x}_i
$$

Compute global minimum by means of derivative:

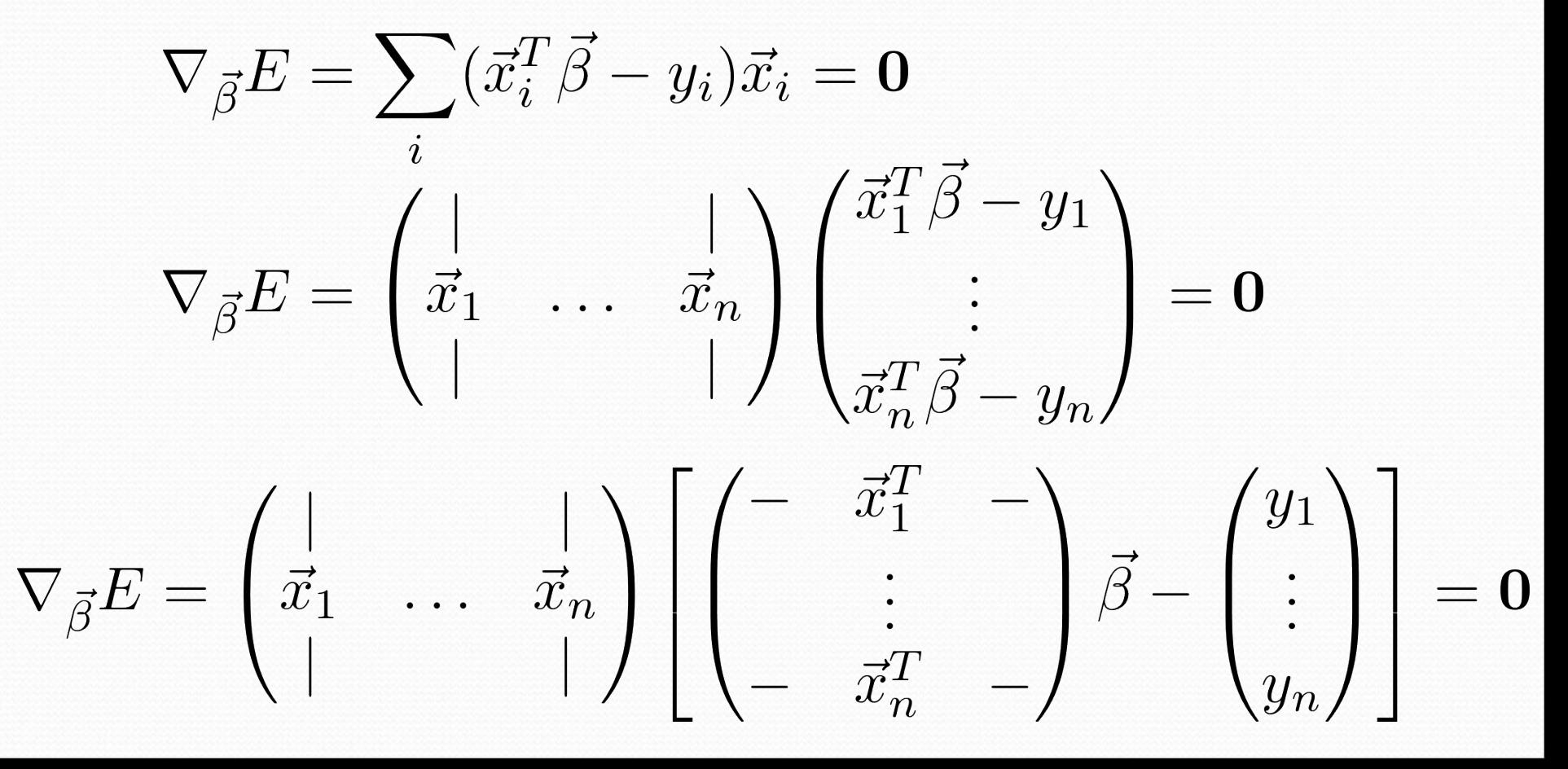

Compute global minimum by means of derivative:

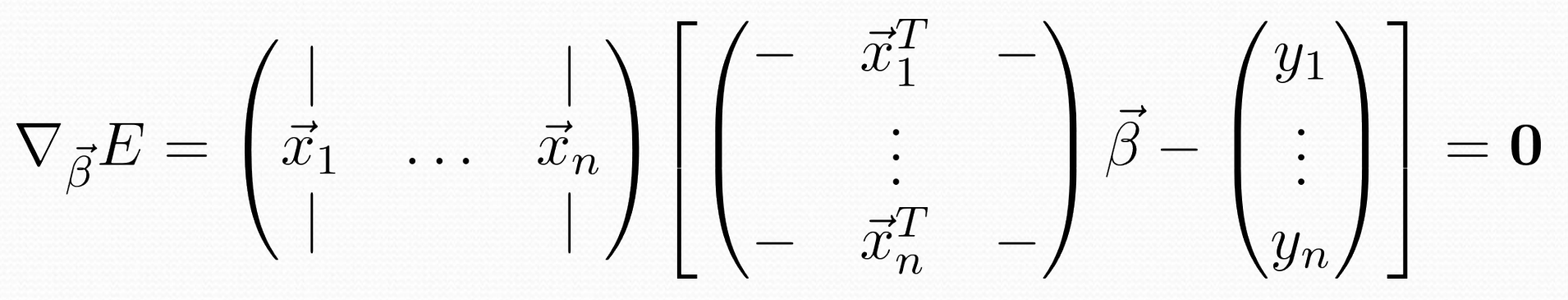

$$
\mathbf{X}^T (\mathbf{X}\vec{\beta} - \vec{y}) = \mathbf{0}
$$

$$
\mathbf{X}^T \mathbf{X}\vec{\beta} = \mathbf{X}^T \vec{y}
$$

$$
\vec{\beta} = (\mathbf{X}^T \mathbf{X})^{-1} \mathbf{X}^T \vec{y}
$$

Online learning; given one example, the error is:

$$
E=\frac{1}{2}(\vec{x}^T\vec{\beta}-y)^2
$$

Taking the derivative with respect to one weight:

$$
\frac{\partial E}{\partial \beta_i} = (\vec{x}^T\vec{\beta} - y)x_i
$$

Update weight:

$$
\beta_i \leftarrow \beta_i + \eta(y - \vec{x}^T \vec{\beta}) x_i
$$

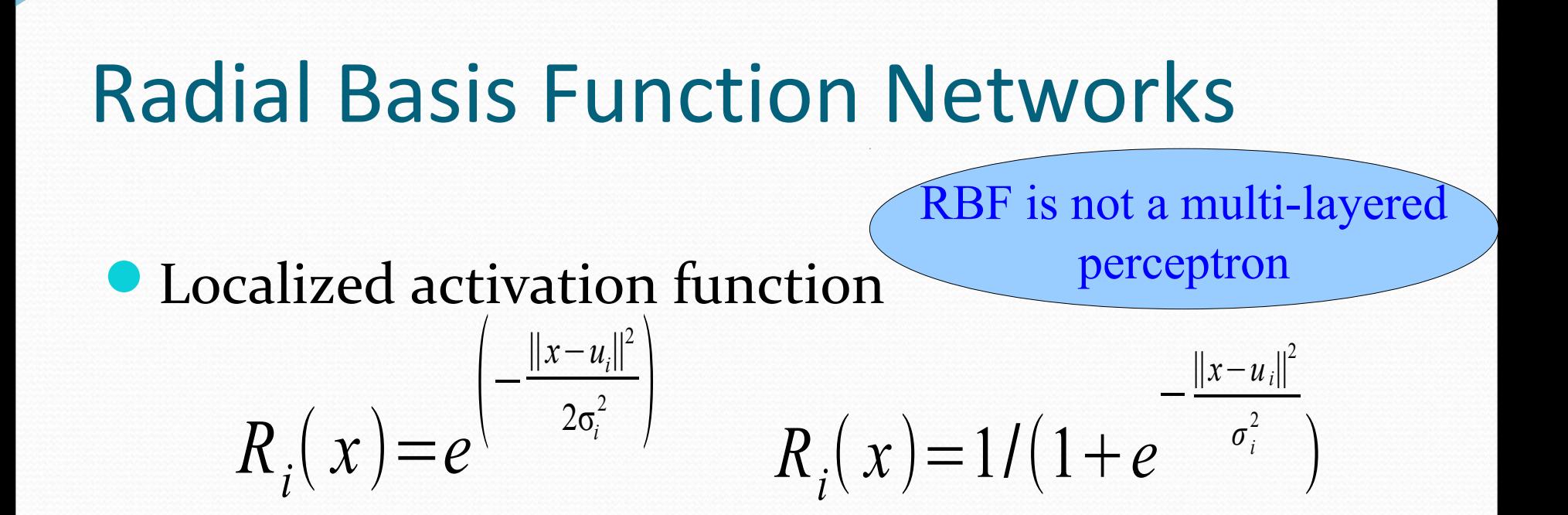

Weighted sum or average output  $d(x) = \sum$ *i*=1 *H*  $c_i R_i(x)$  *d*(*x*)=  $\sum_{i=1}^{H}$  $c_i R_i(x)$  $\sum_{i=1}^{H}$  $R_i(x)$ 

#### **RBFN architecture Weighted sum Weighted average**

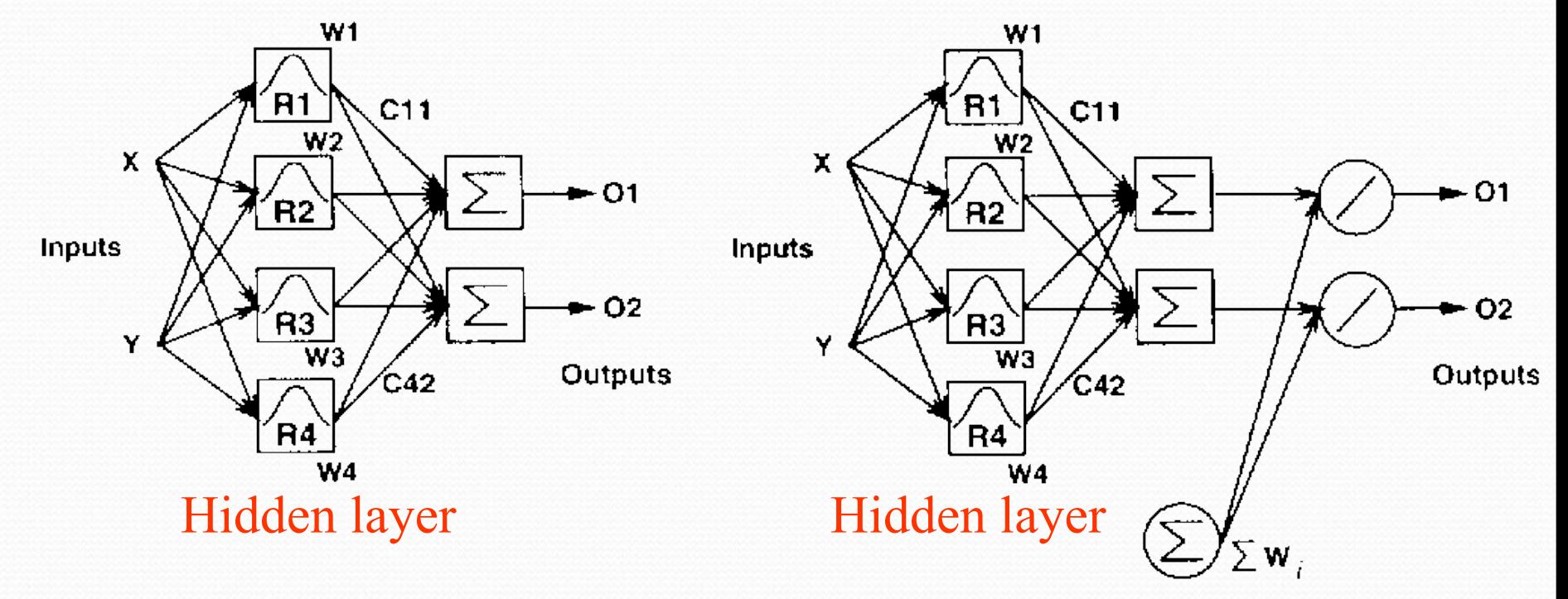

Localized activation functions in the hidden layer

## RBFN Example

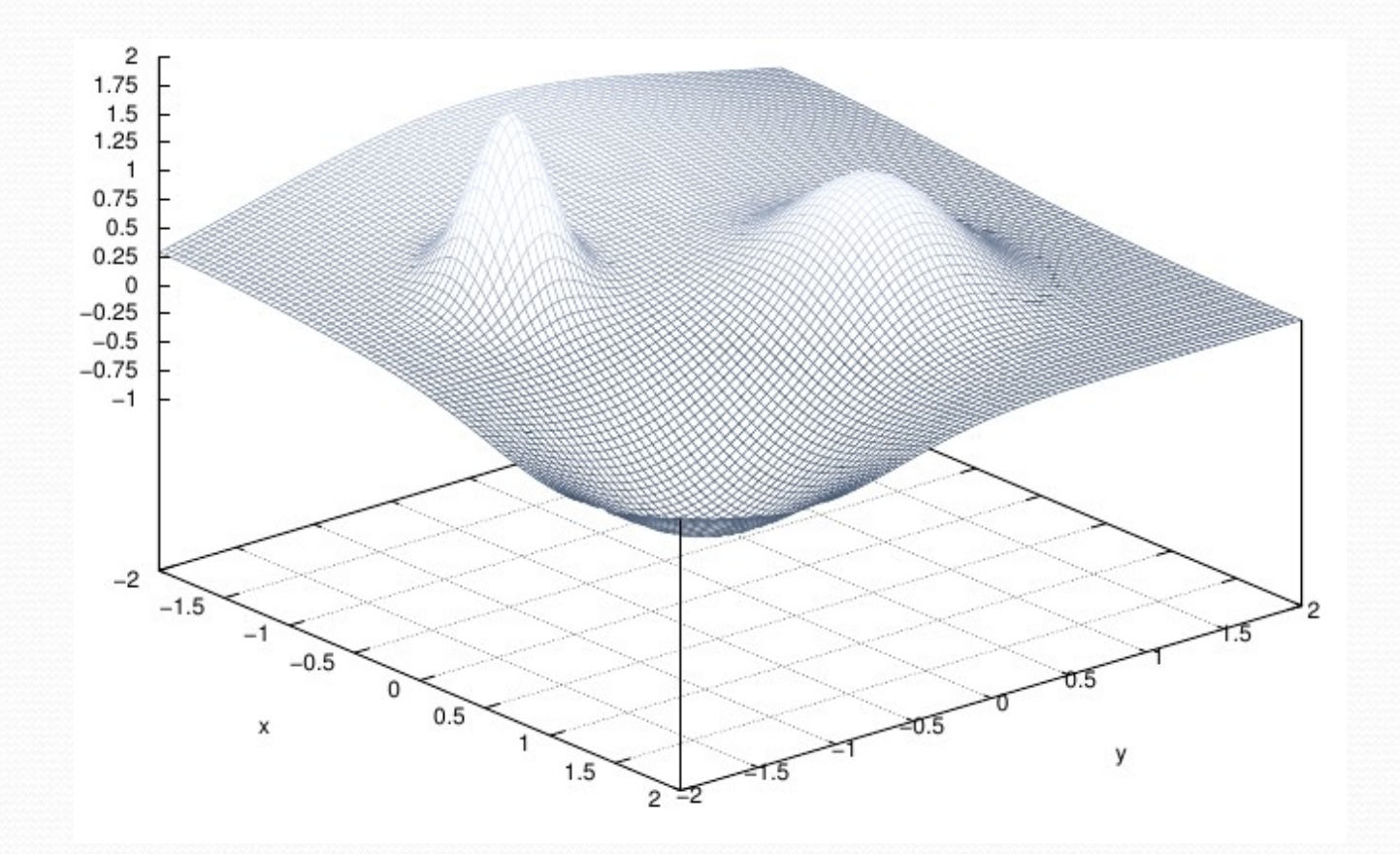

## RBFN Example

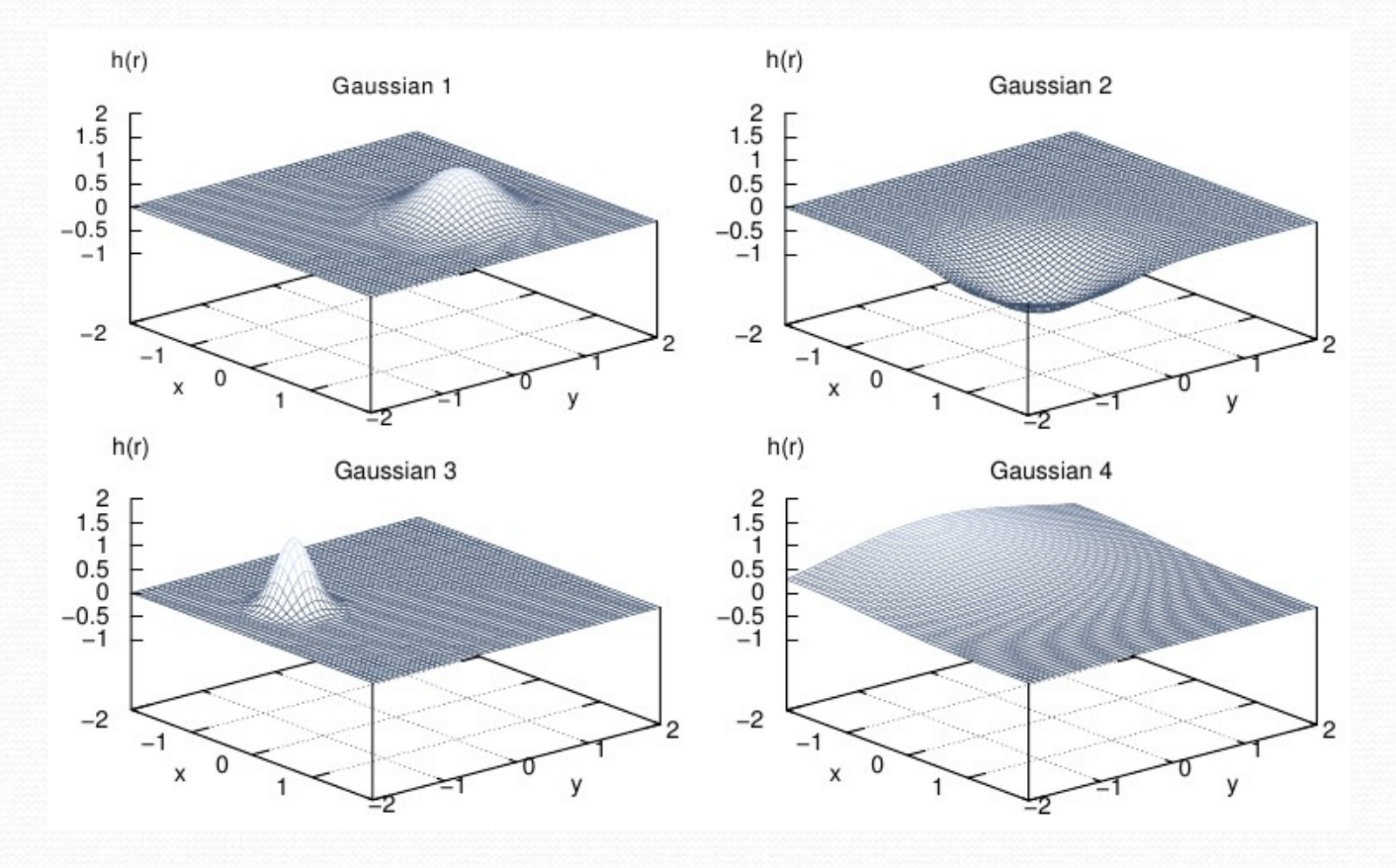

# RBFN Learning

Three types of parameters:

- centers of the radial basis functions
- width of the radial basis functions
- weights for each radial basis function
- "Obvious" algorithm: backpropagation?

**Step 1:** Fix the RBF centers and widths

**Step 2:** Learn the linear weights

#### **Step 1:** Fixed selection

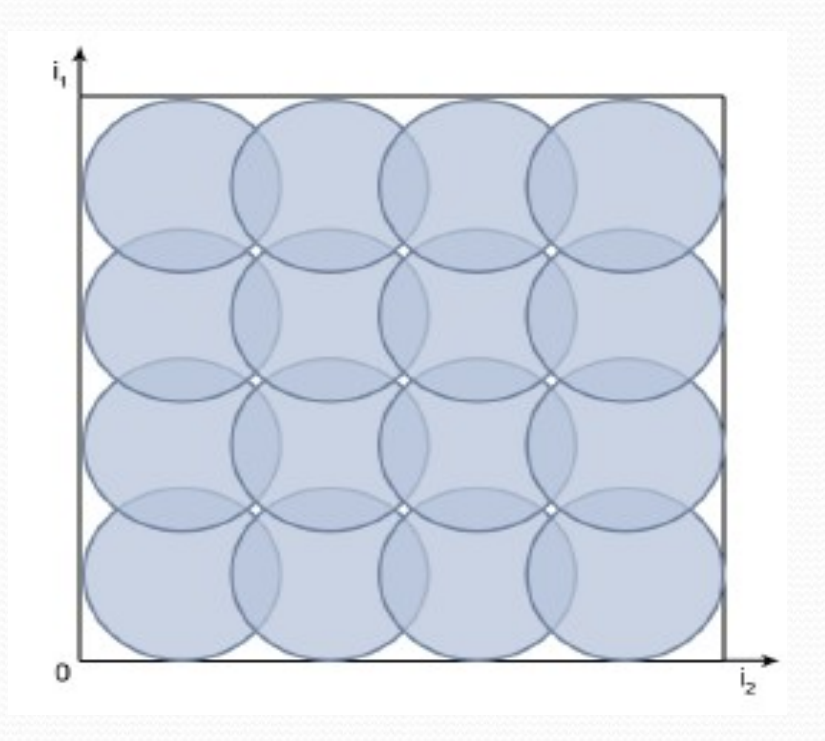

#### **Step 1:** Clustering

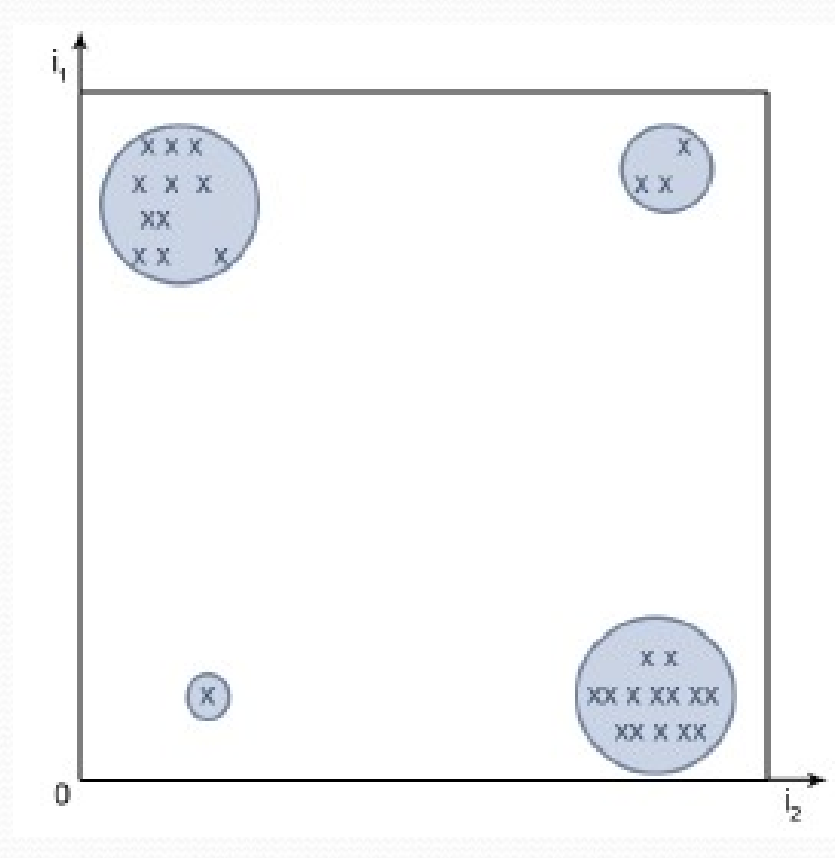

**Step 2:** linear regression!

1. Calculate for each pattern its (normalized) RBF value, for each of the neurons

#### 2. Create a table:

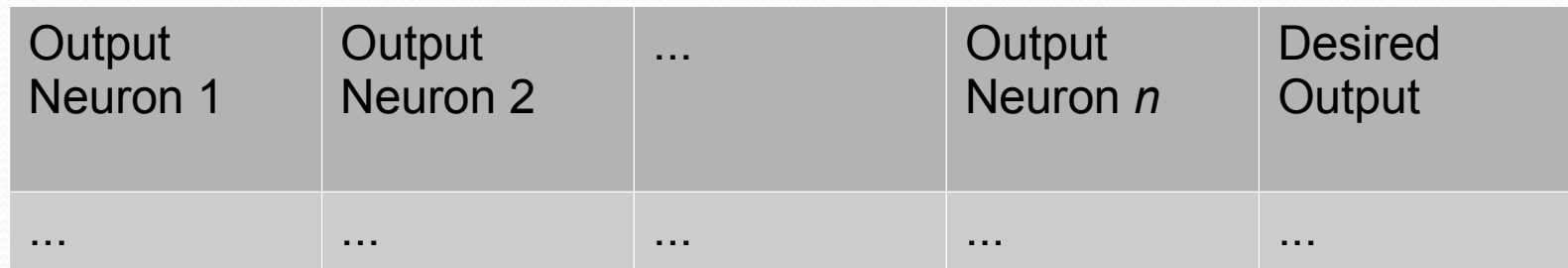

3. Linear regression

#### RBFN vs MLP

- The hidden layer of a RBFN does *not* compute a weighted sum, but a distance to a center
- The layers of a RBFN are usually trained one layer at a time
- RBFNs consitute a set of *local* models, MPLs represent a global model
- A RBFN will predict o when it doesn't know anything
- The number of neurons in a RBFN for accurate prediction can be high
- Removing one neuron can have a large influence

## RBFN vs Sugeno Systems?

# Self-Organising Maps (Kohonen Networks)

- Unsupervised setting
- **These networks can be used to** 
	- cluster a space of patterns
	- learn nodes in hidden layer of a RBFN
	- map a high dimensional space to a lower dimensional one
	- solving traveling salesman problems heuristically

#### Example: network in a grid structure

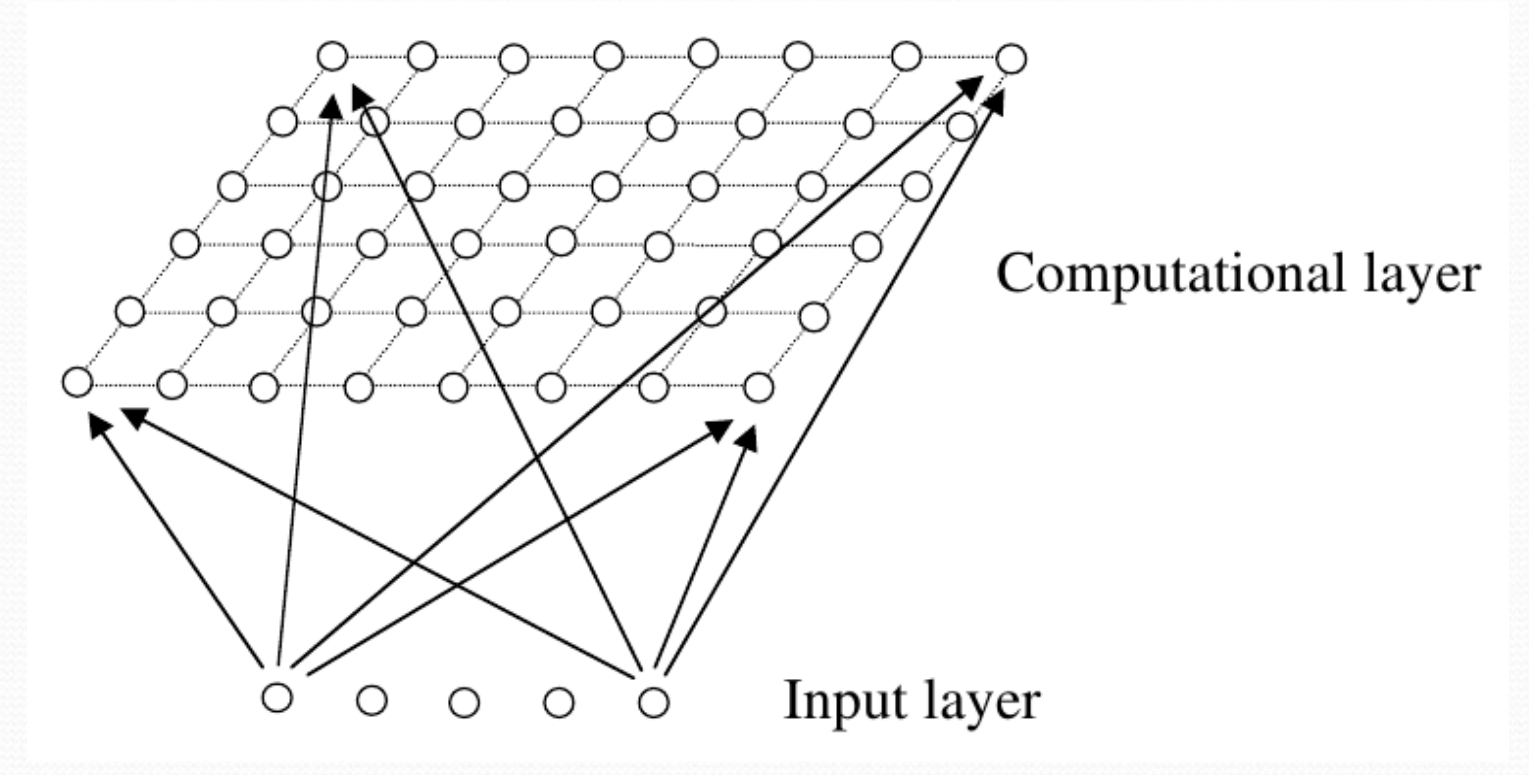

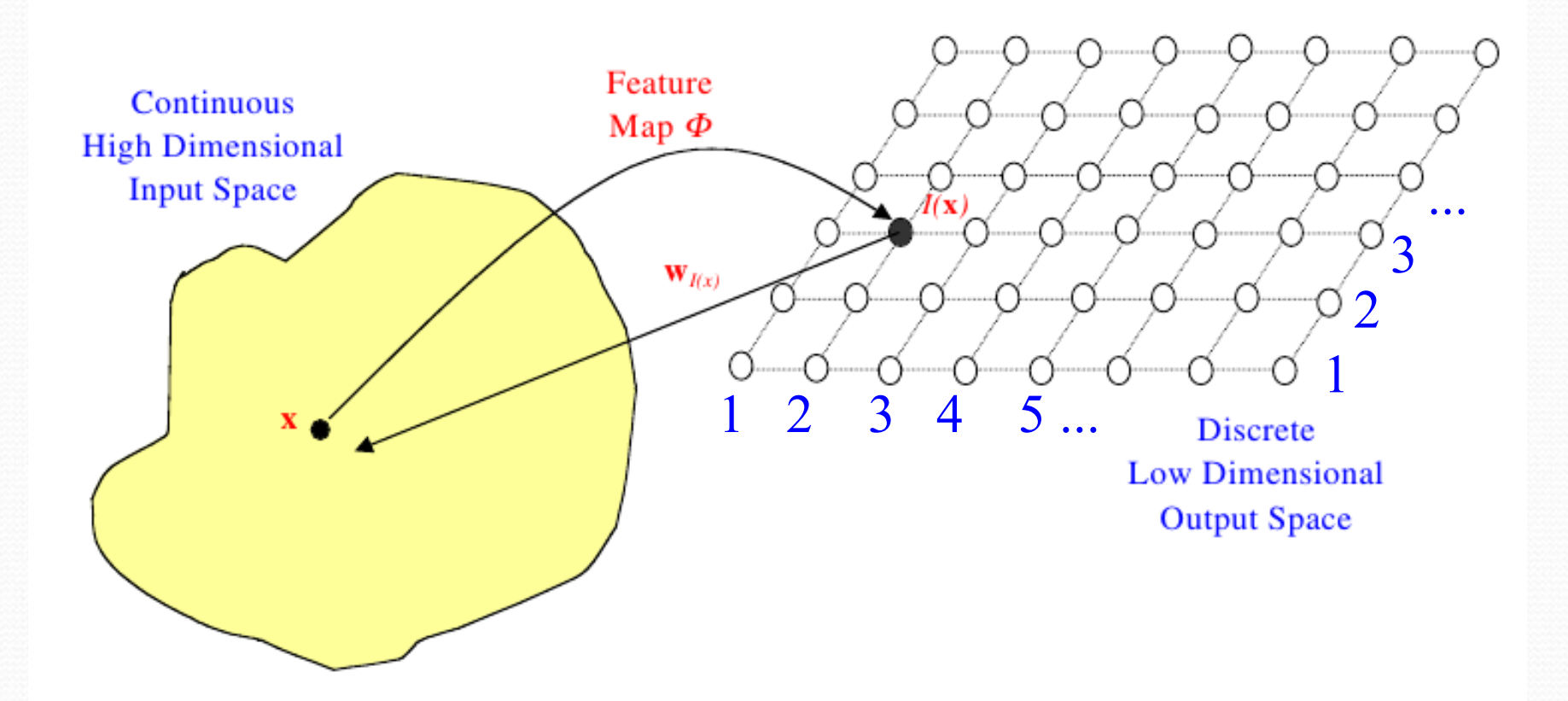

Mapping such that points close in input are close in output

Solving a traveling salesman problem using a network in a circular structure: cities close on a map should be close on the tour

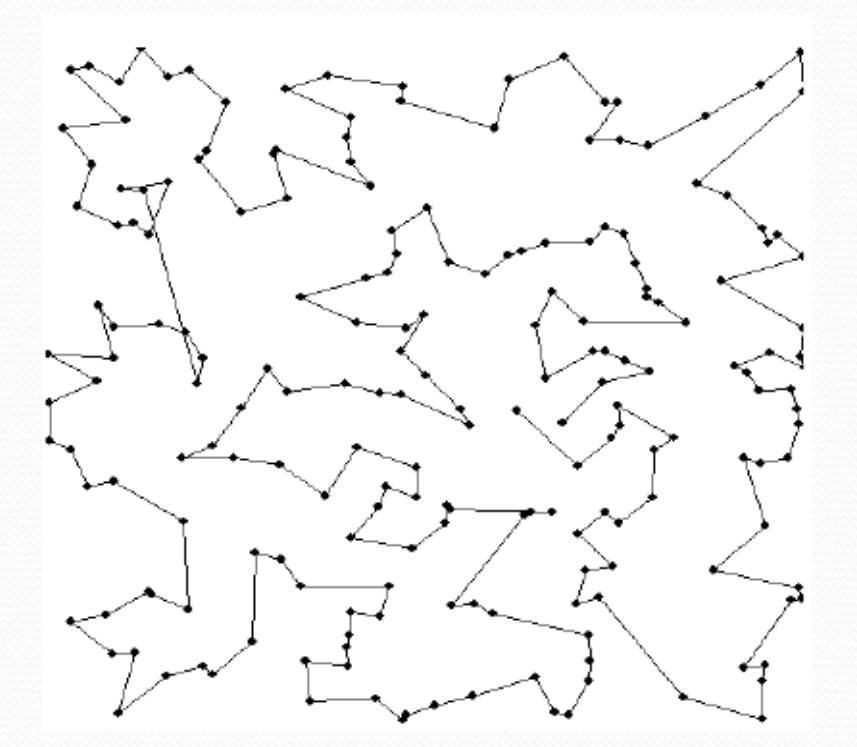

(Elastic net)

## Kohonen Networks: Algorithm

- **Step 1:** initialize weights for each node at random
- **Step 2: sample a training pattern**
- **Step 3:** compute which node is closest to the sample
- **Step 4:** adapt the weights of this node such that this node is even closer to the pattern next time
- **Step 5:** adapt the weight of *closeby* nodes (in the grid, on the line, …) such that also these other nodes are close
- Go to step 2

#### Kohonen Networks: Algorithm

- **Step 3:** distance calculation for node *i*  $||\vec{x} - \vec{w_i}|| = \sum (x_j - w_{ij})^2$
- **Step 4:** adapt weights for node *i* (update rule)

$$
w_{ij} \leftarrow w_{ij} + \eta (x_i - w_{ij})
$$

## Kohonen Networks: Algorithm

**Step 5:** adapt weights of nodes *closeby*

**Step 5a:** calculate distance *d(i,i\* )* between two nodes in the grid / on the line

**Step 5b:** reweigh the distance (closeby = high weight)  $\Lambda(i, i^*) = e^{-(d(i, i^*))^2/2\sigma^2}$ 

**Step 5c: update weight nearby**  $w_{i^*j} \leftarrow w_{i^*j} + \eta \Lambda(i, i^*)(x_i - w_{ij})$ 

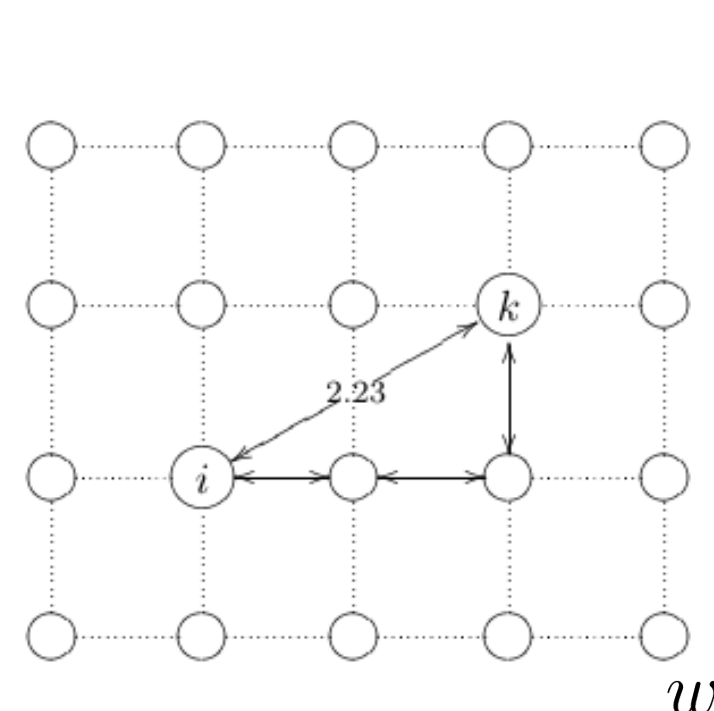

 $i \succ 1 \succ (k)$ 

## Kohonen Networks: Illustration

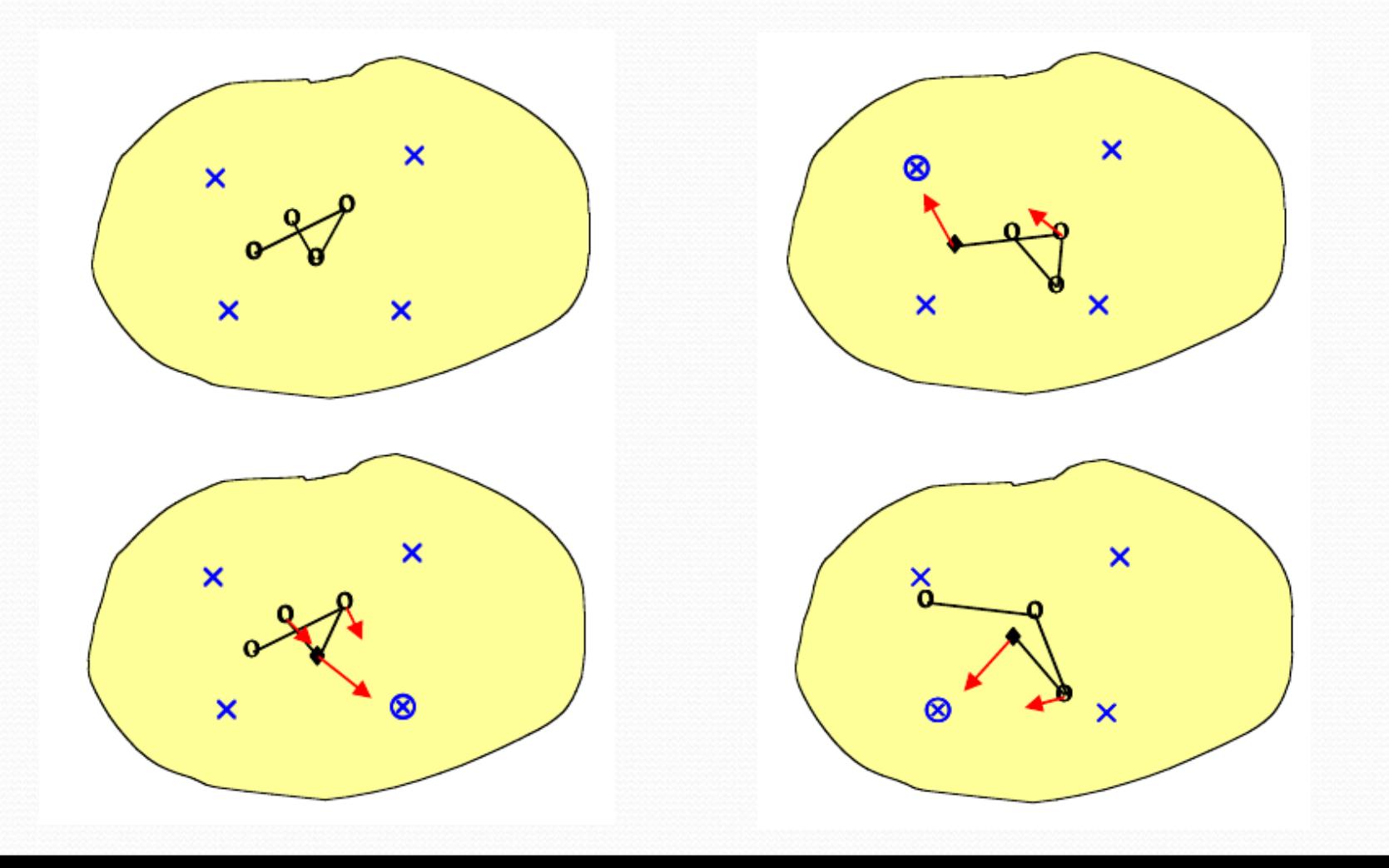

## Kohonen Networks: Defects

#### Avoiding "knots":

- higher σ
- higher learning rate<br> $\eta(t) = \eta_0 e^{-t/\tau}$ in early iterations

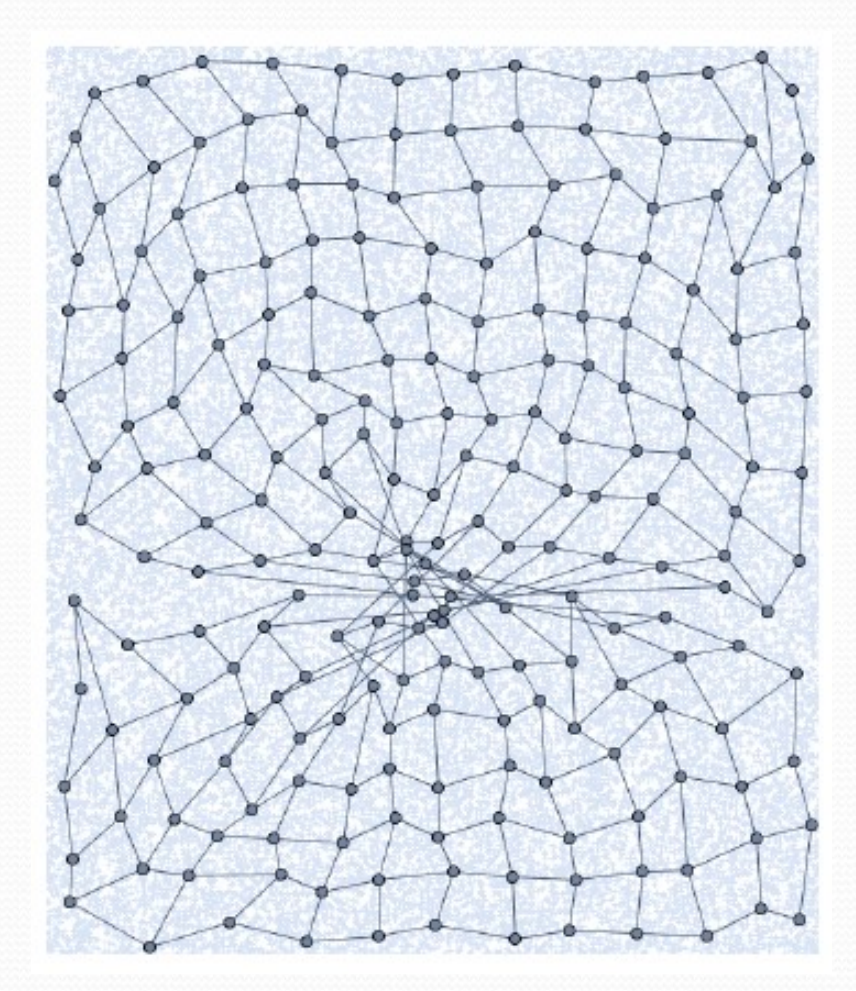

#### Kohonen Networks: Examples

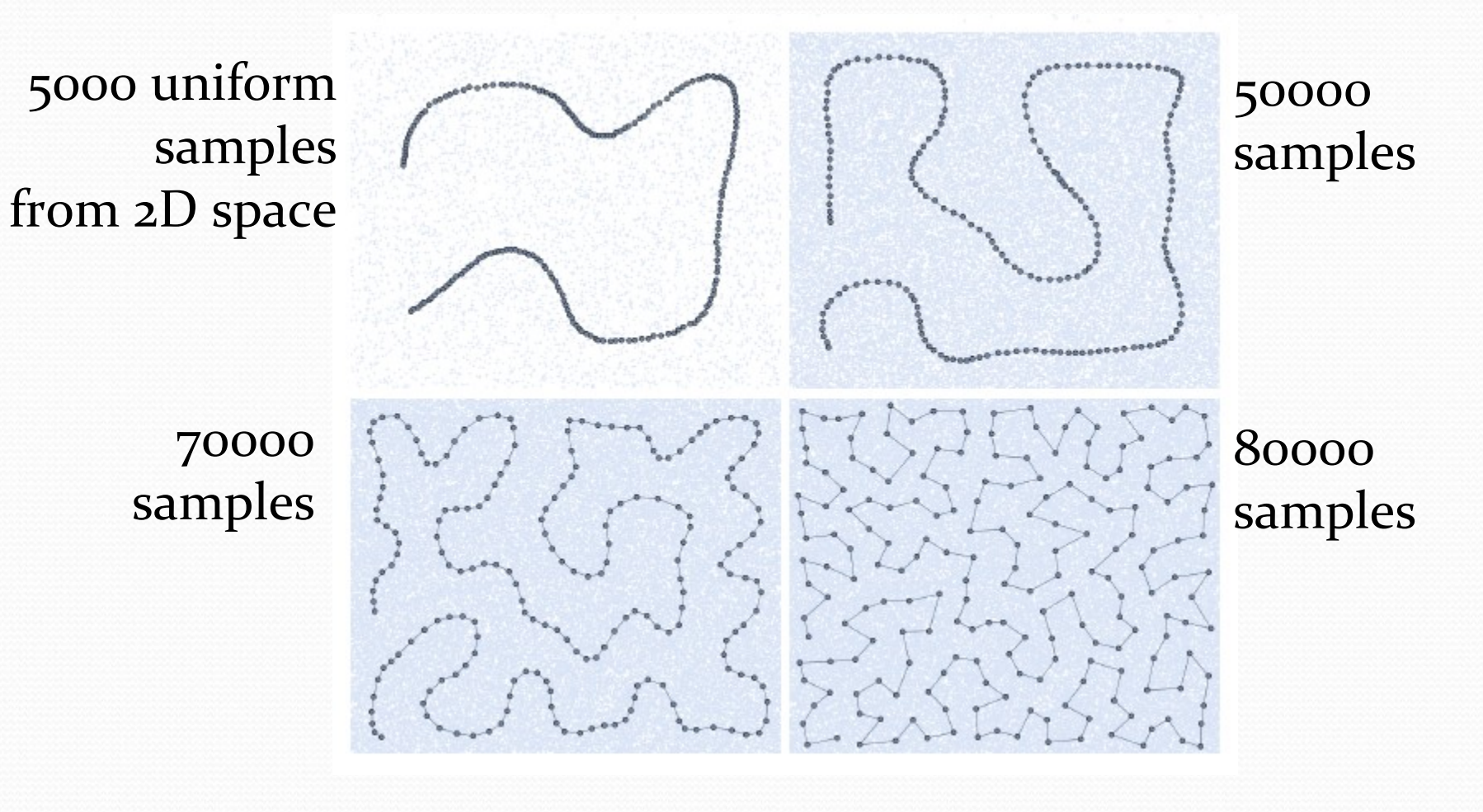

#### Kohonen Networks: Examples

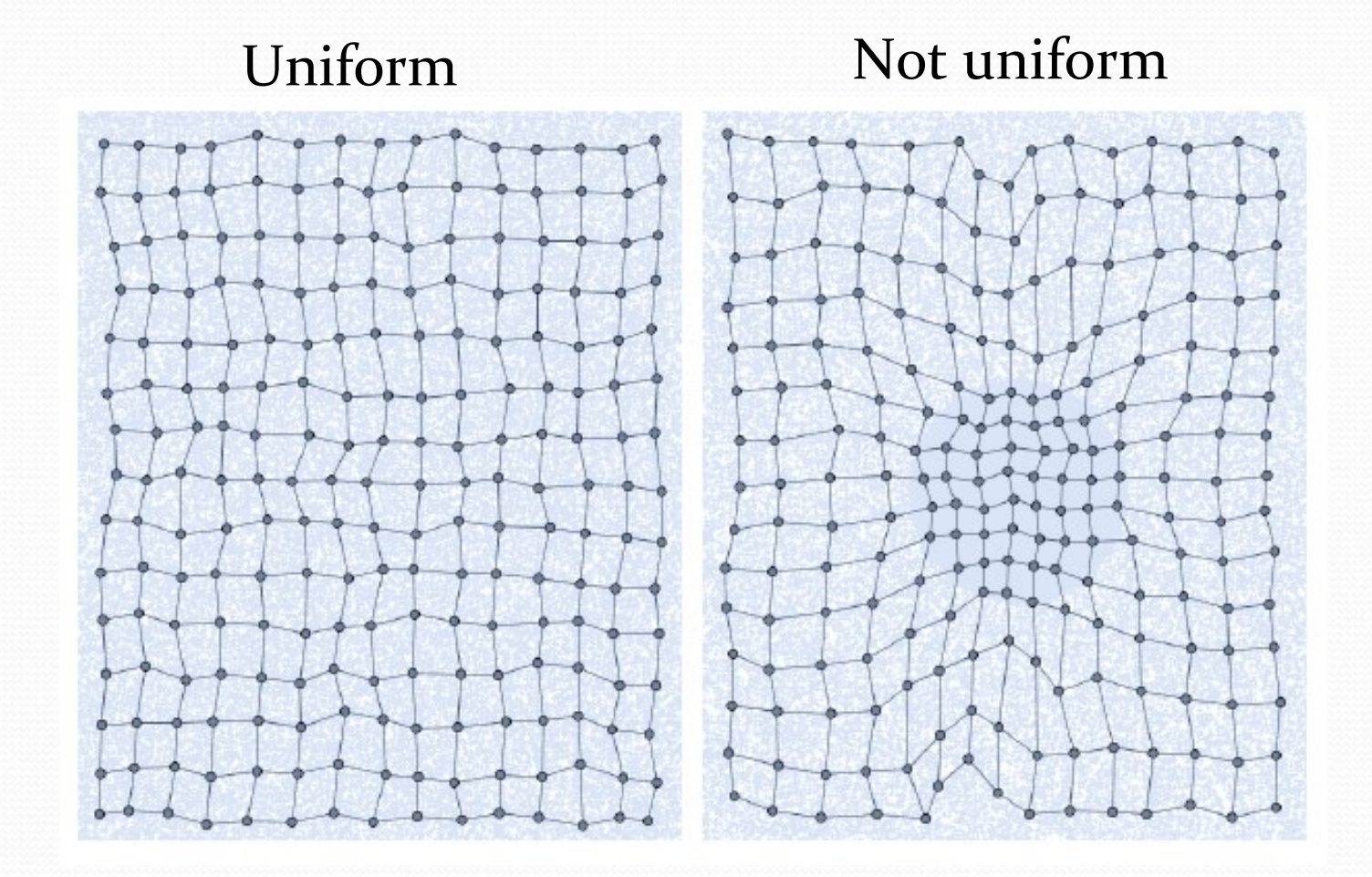

### Kohonen Networks: Examples

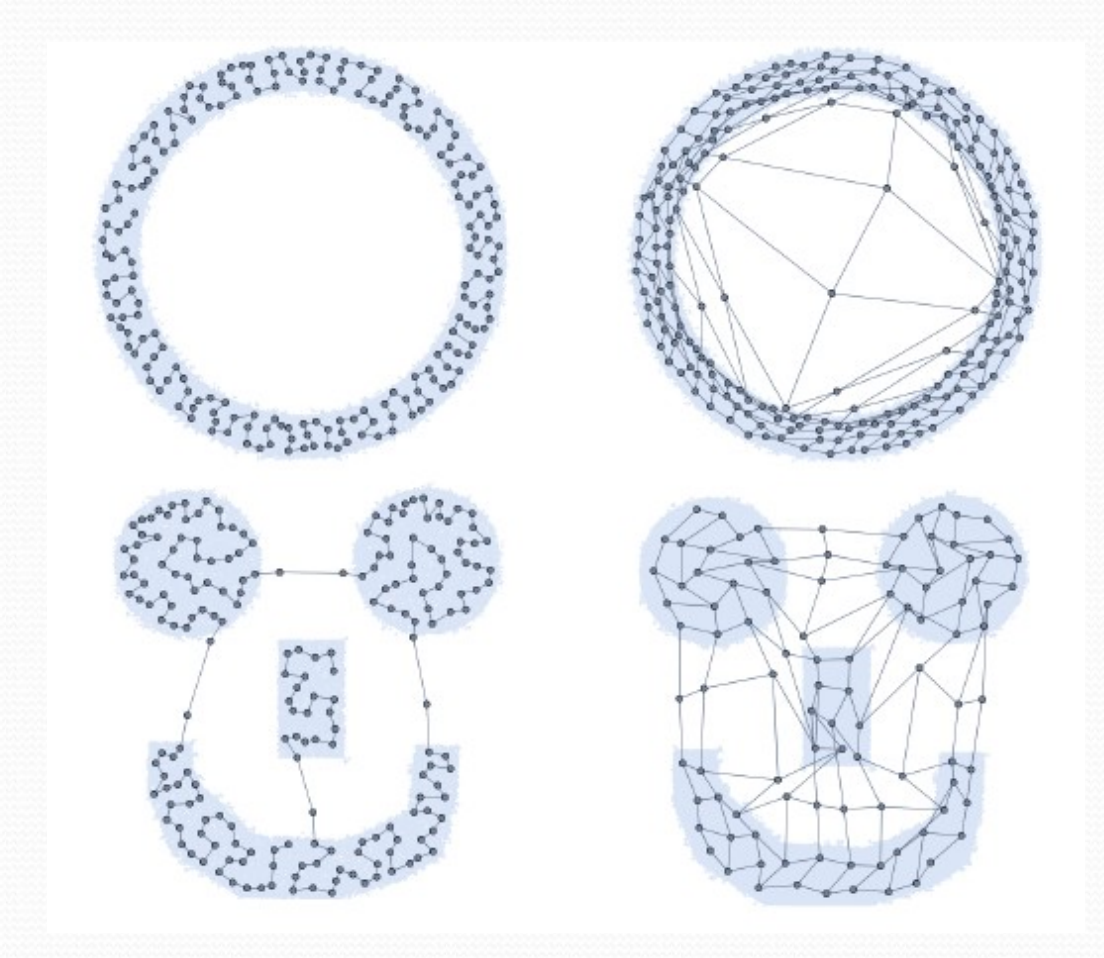

How to use for clustering?

How to use to build RBF networks?

#### Recurrent Networks

The output of any neuron can be the input of any other

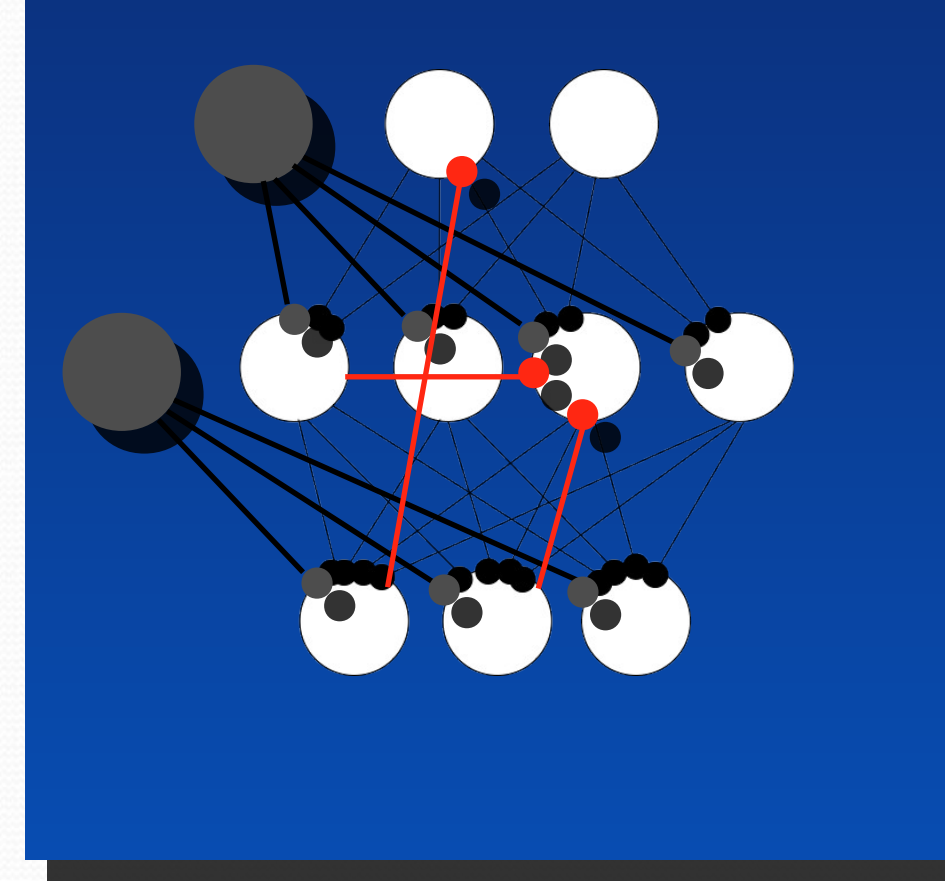

## Hopfield (Recurrent) Network

#### Activation function:

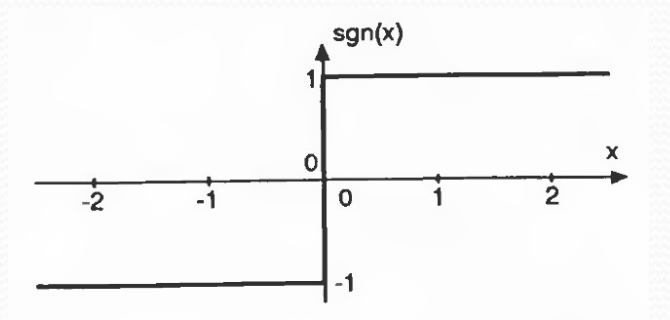

Input = activation:  $\{-1,1\}$ 

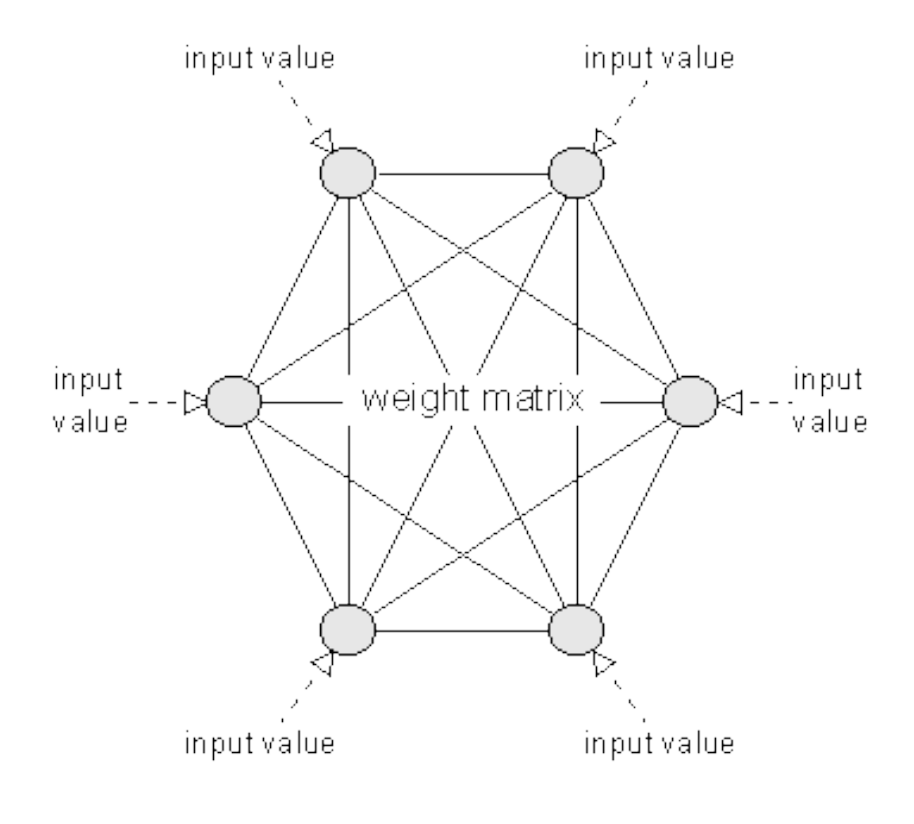

## Hopfield Network:

# Input Processing

- Given an input  $\vec{x}$
- Asynchronously: (Common)
	- **Step 1: sample an arbitrary unit**
	- **Step 2:** update its activation
	- **Step 3:** if activation does not change, stop, otherwise repeat

#### • Synchronously:

- **Step 1:** save all current activations (time *t*)
- **Step 2:** recompute activation for all units a time *t+1* using activations at time *t*
- **Step 3:** if activation does not change, stop, otherwise repeat

# Hopfield Network:

## Associative Memory

Patterns "stored" in the network:

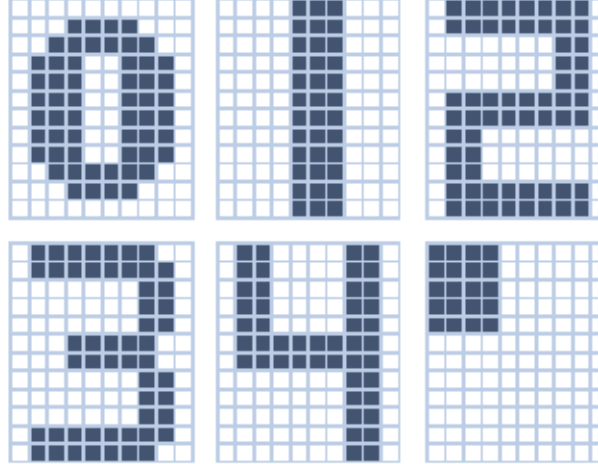

Retrieval task: for given input, find the input that is closest:

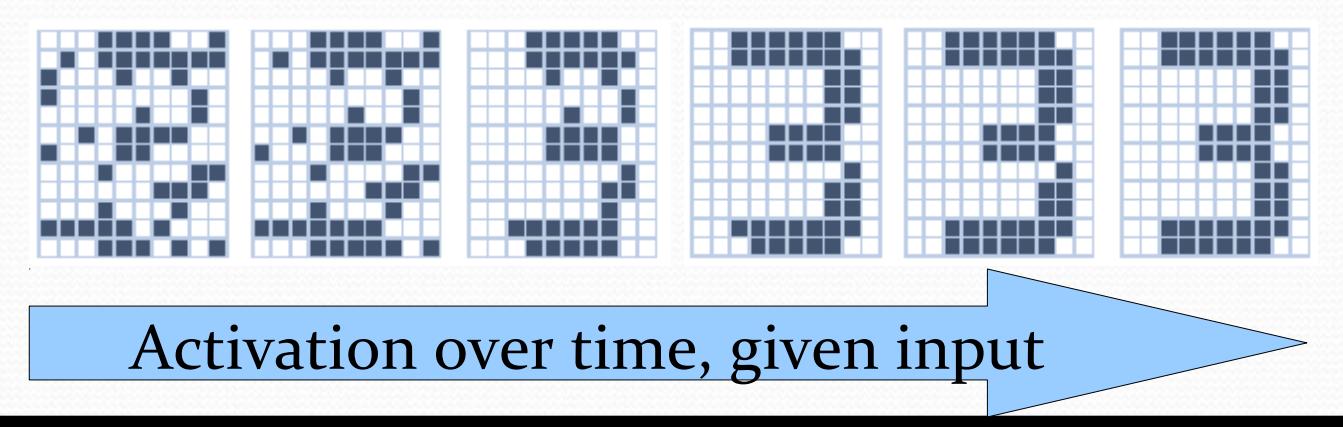

#### **Activation:**

$$
S_i(t+1) = f\left(\sum_j w_{ij} S_j(t)\right)
$$

$$
f(x) = \begin{cases} 1 & \text{if } x \ge 0 \\ -1 & \text{otherwise} \end{cases}
$$

**Definition** A network is stable for one pattern if:

$$
f\left(\sum_j w_{ij}\xi_j\right) = \xi_i
$$

where  $\vec{\xi}$  is a pattern

If we pick the weights as follows, the network will be stable for pattern  $\vec{\xi}$  : (*N* is number of units)

$$
w_{ij} = \frac{1}{N} \xi_i \xi_j
$$

#### **• Proof for stability:**

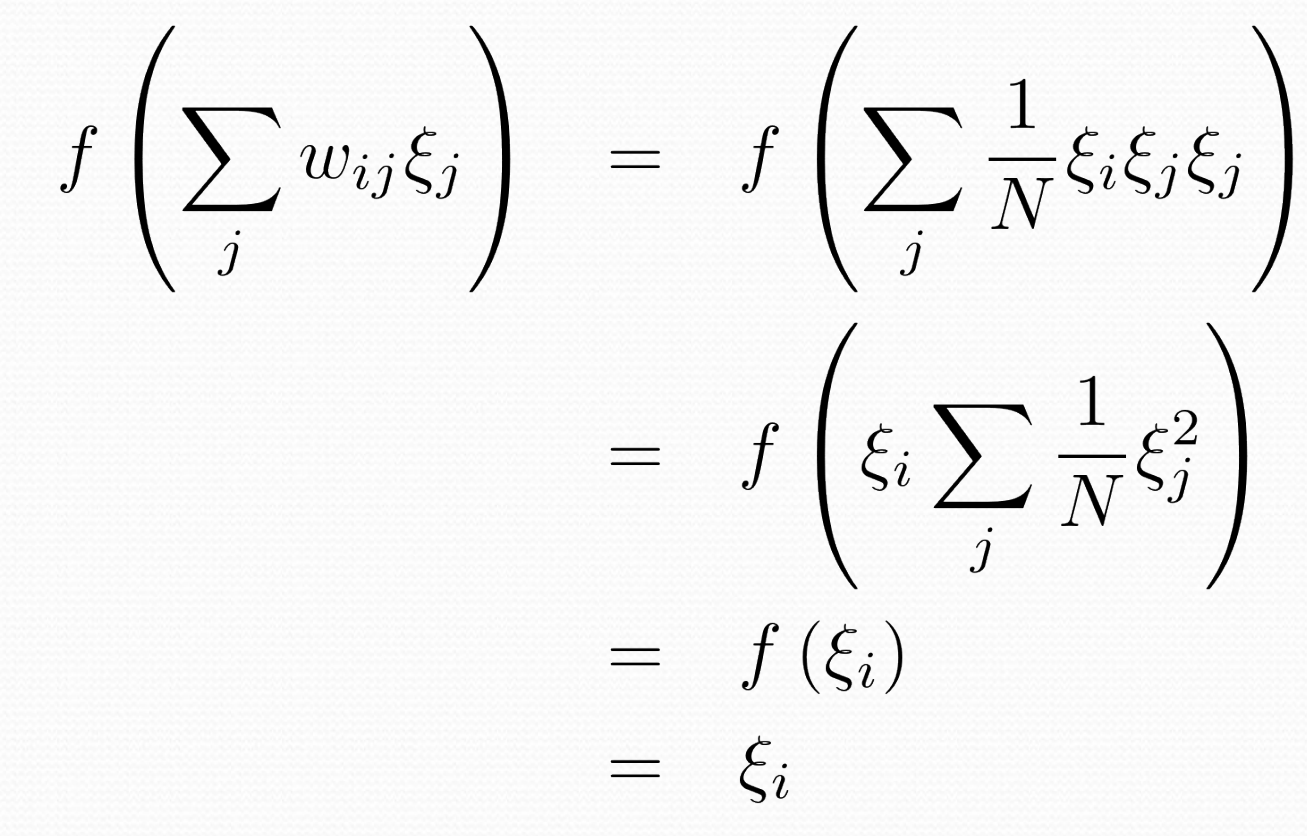

Learning multiple patterns:

$$
w_{ij} = \frac{1}{N} \sum_{\mu} \xi_i^{\mu} \xi_j^{\mu}
$$

- "Hebb rule"
- Ensures that with a high probability approximately 0.139*N* arbitrary patterns can be stored (no proof given)
- **Simple learning algorithm:** assign all weights once!

**•** Intuition

$$
f\left(\sum_{j} w_{ij} \xi_j^{\mu}\right) = f\left(\sum_{j} \frac{1}{N} \sum_{\mu'} \xi^{\mu'_i} \xi^{\mu'_j} \xi_j^{\mu}\right)
$$

$$
= f\left(\xi_i^{\mu} + \sum_{j} \frac{1}{N} \sum_{\mu' \neq \mu} \xi^{\mu'_i} \xi^{\mu'_j} \xi_j^{\mu}\right)
$$

$$
\xrightarrow{\langle \mathbf{0}, \mathbf{5} \rangle}
$$

with high probability for 0.139*N* patterns

# Hopfield Network: Energy Function

We define the energy of network activation as:

$$
H = C - \sum_{(ij)} w_{ij} S_i S_j
$$

- We will show that energy always goes down when updating activations
- Assume we recalculate unit *i*:

$$
S_i' = f\left(\sum_j w_{ij} S_j\right)
$$

... and that its activation changes  $S_i' = -S_i$ 

# Hopfield Network: Energy Function

Calculate change in energy $H' - H = -S_i' \sum w_{ij} S_j + S_i \sum w_{ij} S_j$  $(1)$  $j\neq i$  $i\neq i$  $= S_i \sum w_{ij} S_j + S_i \sum w_{ij} S_j$  $(2)$  $i\neq i$  $i \neq i$  $= 2S_i \sum w_{ij} S_j$  $(3)$  $i\neq i$  $= 2S_i \sum_i w_{ij} S_j - 2w_{ij} \left( \text{sign} \left( \sum_j w_{ij} S_j \right) \neq S_i \right)$  (4) =  $2S_i \sum w_{ij} S_j - 2w_{ij} < 0$  $(5)$ 

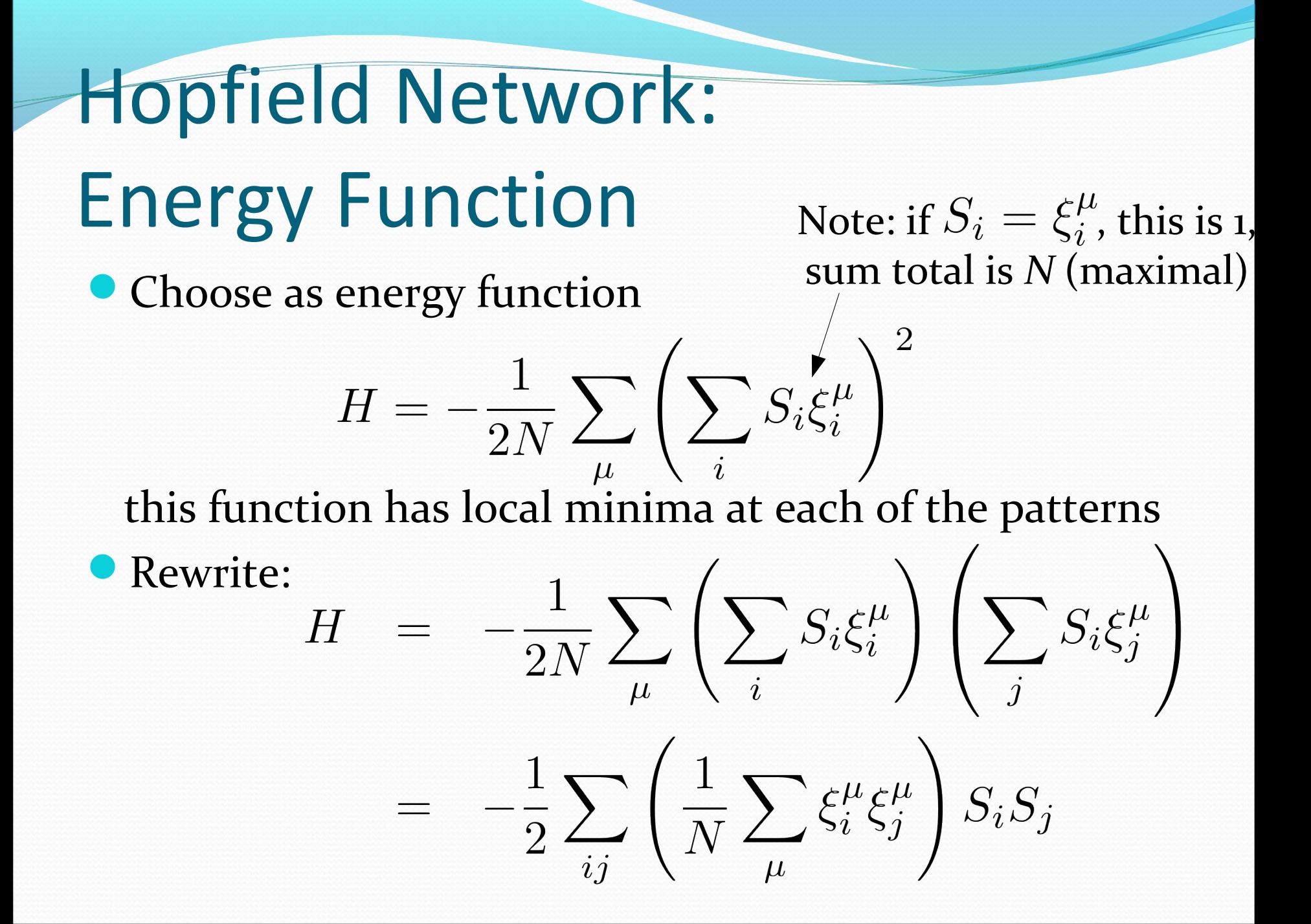

#### Next week

- More on recurrent networks
- Deep belief networks
- Slowly moving to variations of evolutionary algorithms